# **GXSDF\$ - Set GX Documentation Folder**

The GXSDF\$ is reserved for internal use only by the Menu Handler to set the GX documentation folder and documentation filename.

## **1. Invocation**

To set the GX documentation folder and filename code:

CALL GXSDF\$ USING *index [file\_name]*

where *index* is a PIC 9(4) COMP field, or literal, that specifies the numeric index (between 0 and 9) in the GX.INI file for the documentation folder; *file\_name* is an optional PIC X(2) filename that defines the name of the .chm file that will be used as the documentation "compiled help" file.

## **2. STOP Codes and Exception Conditions**

The following STOP codes may be generated by GXSDF\$:

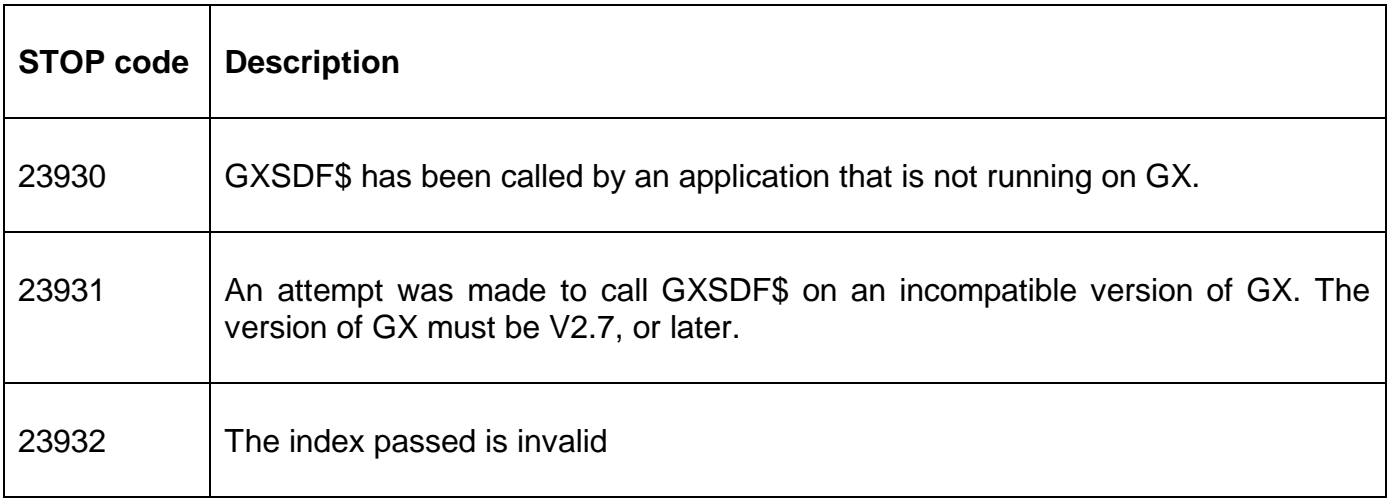

No exception conditions are returned by GXSDF\$.

#### **3. Programming Notes**

GXSDF\$ is only available when running on GX. Any attempt to use GXSDF\$ on a non-GX terminal will result in a STOP code.

GXSDF\$ should only be used by the Menu Handler, \$MENU32.

#### **4. Examples**

[EXAMPLES REQUIRED]

### **5. Copy-Books**

None.

#### **6. See Also**

None.